### Proces tworzenia strony

 $(6)$ 

Odpowiedzieli głównie członkowie Klubu. Dzięki Najpierw w programie-Canva-zaprojektowaliśmy, jak naszym zdaniem opiniom ankietowanych dowiedzieliśmy się, czego powinna wyglądać nowa strona. Kiedy ustaliliśmy wspólną wersję, najbardziej osoby odwiedzające stronę internetową zaczęliśmy pracę nad witryną. Do jej stworzenia używaliśmy chciałyby się dowiedzieć o Klubie. Najwyżej cenioną WordPressa, a konkretniej motywu Hestia. Korzystaliśmy z zakładką jest Kontakt, a dotychczasowa strona była Elementora oraz kluczowych dla nas wtyczek. Na podstawie odpowiedzi z ankiety sformułowaliśmy nową, przejrzystą zakładkę spotkań.

Dominika Pik, Mikołaj Szramowski, Oliwer Płaskowicki Koordynatorzy: Sonia Wittek, Michał Wójcik, Zofia Wojtkowiak

### Wprowadzenie  $\overline{\mathbf{1}}$

# **P R O J E K T S T R O N Y K L U B U**

Klub bardzo potrzebował nowej strony. Chcieliśmy sprawić, by była ona zaadresowana do każdego, kto na nią wchodzi, zatem stworzyliśmy ankietę, by zapytać osoby wchodzące na stronę o opinię na jej temat.

 $\overline{\mathbf{2}}$ 

### Wyniki ankiety  $\overline{\mathbf{3}}$

## Interpretacja ankiety i strona

Dzięki odpowiedziom z ankiety ustaliliśmy, jak zmodyfikujemy istniejące zakładki, żeby je uaktualnić i dopasować do potrzeb odwiedzających. Połączyliśmy zakładki O Klubie, Władze, Członkowie, Historia i Statut w jedną. Dodaliśmy też zakładkę Spotkania, pod którą można znaleźć linki do stron spotkań klubowych. W zakładce Aktualności podłączony został Kalendarz AstroNETu.

## Ankieta

Nasza ankieta została utworzona za pomocą Formularzy Google. W różnych kategoriach pytaliśmy, co członkowie i sympatycy Klubu sądzą o o poprzedniej stronie i jakie są ich oczekiwania dotyczące nowej. Zadaliśmy między innymi pytania o: cel wchodzenia na stronę, jej przejrzystość i aspekt graficzny. Ankietę wypełniło około 40 osób.

 $\left| \begin{array}{c} 4 \end{array} \right|$ 

przejrzysta, ale bardzo przestarzała.

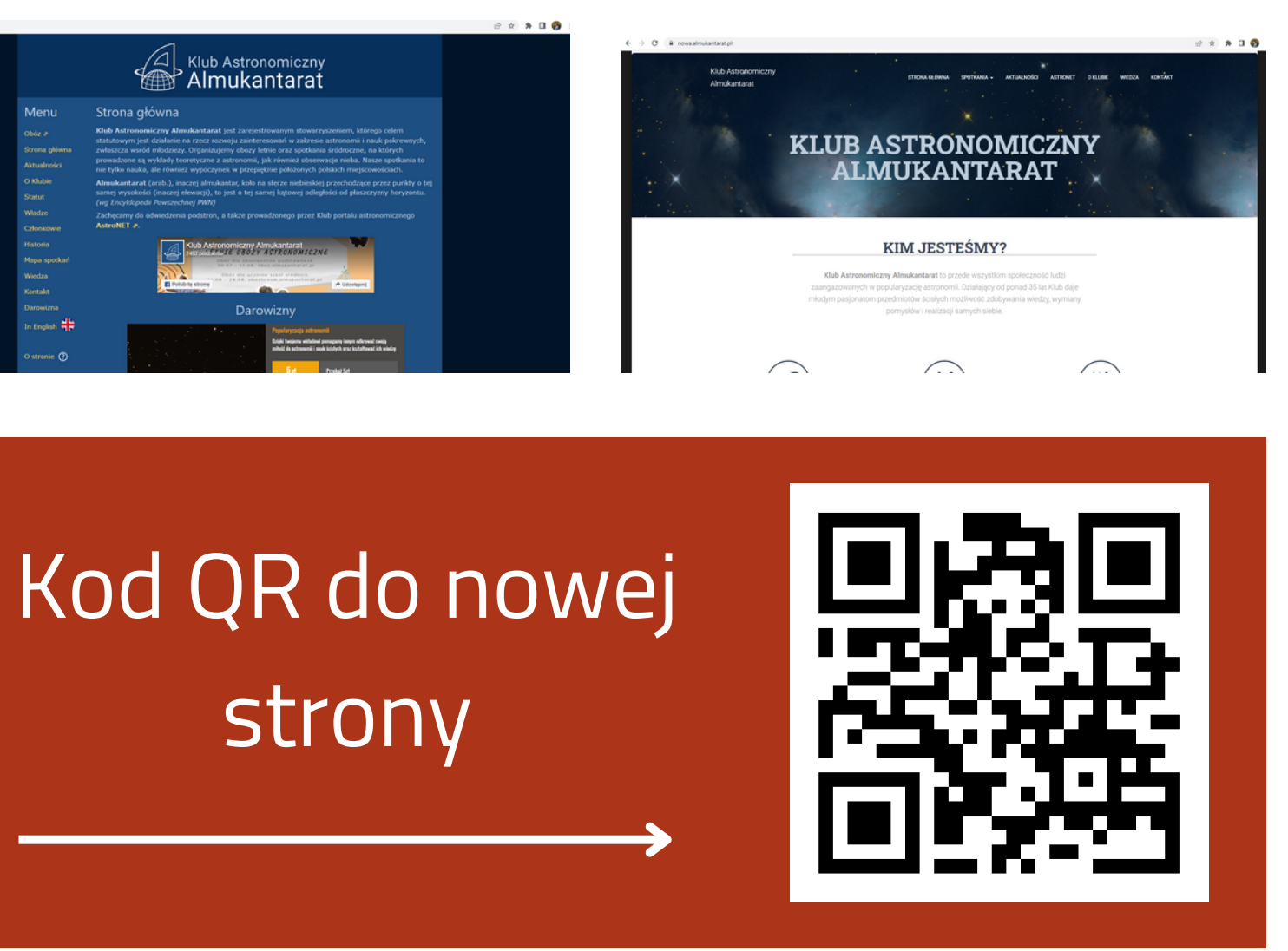

Wykres przedstawiający, w jakim celu użytkownicy wchodzą na stronę

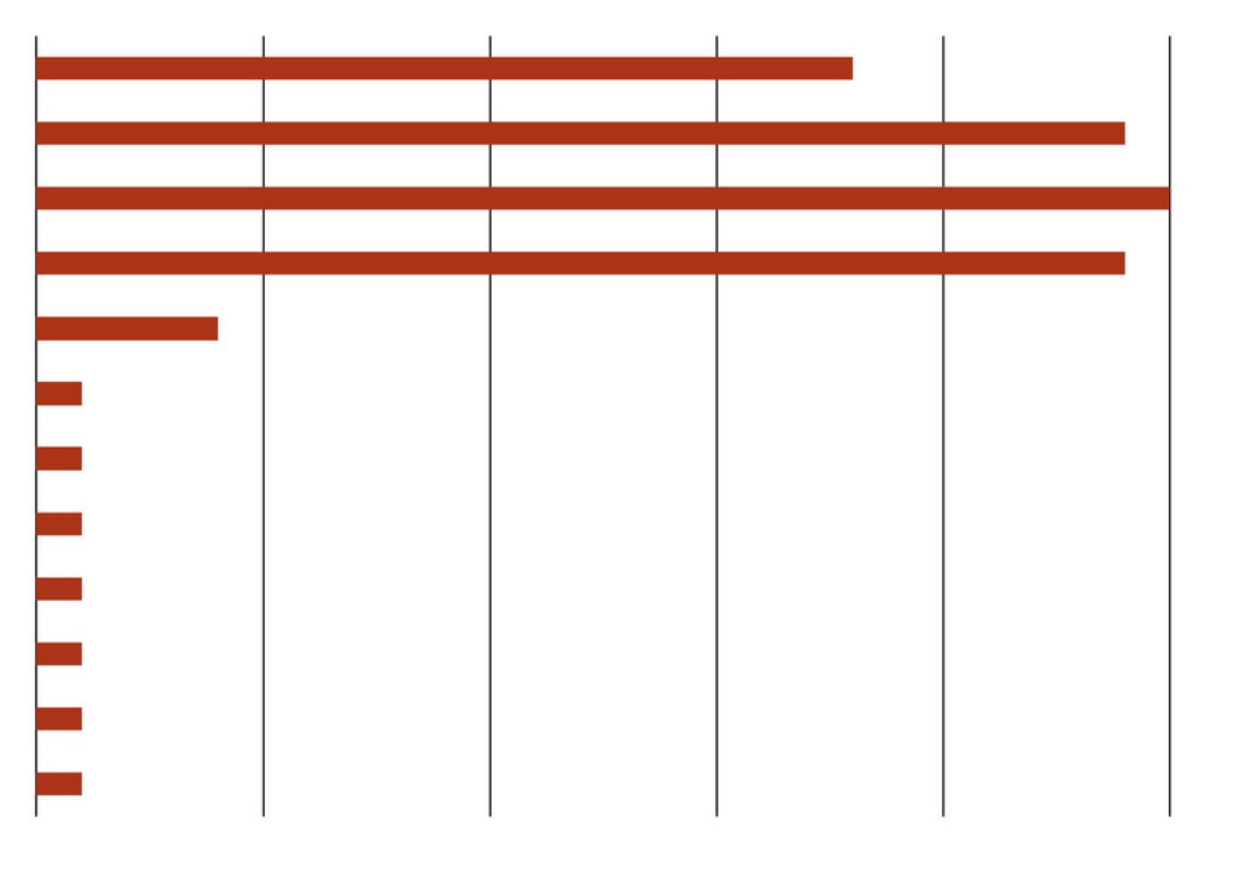

Po informacje o zarządzie

By sprawdzić numer konta bankowego

Po informacje o klubie

po informacje o spotkaniach klubowych

By zdobyć wiedzę

Chciałbym wchodzić tam po informacje o spotkaniach

Po NIP do faktury

informacje o starych spotkaniach

By sprawdzić aktualne zapisy Statutu

By aktualizować informacje

By sprawdzić statut Klubu oraz listę członków.

numer NIP, adres

Porównanie poprzedniej strony (po lewej) i nowej strony (po prawej)

### Podsumowanie

Końcowo naszym celem było zmienienie przestarzałej klubowej strony na bardziej nowoczesną i odpowiadającą każdemu zainteresowanemu. Ankieta umożliwiła nam połączenie się z potrzebami i opiniami osób odwiedzających stronę Almukantaratu, dzięki czemu mieliśmy wgląd w różne przemyślenia pojawiające się podczas przeglądania strony. Do końcowej wersji nowy strony internetowej Klubu jeszcze długa droga, jednak ten projekt nakierował nas na dobrą drogę i wierzymy, że już niedługo wszyscy będziemy mogli korzystać z ulepszonej i bardziej przyjaznej strony naszego Klubu.